Versuch 006

# **Beobachten und Messen mit dem Mikroskop**

## **Aufgaben**

- 1. Bestimmen des Abbildungsmaßstabes der vorhandenen Objektive mit Hilfe eines Messschraubenokulars. Vergleich mit den Herstellerangaben.
- 2. Bestimmung der Vergrößerung mit Hilfe des Abbeschen Zeichenapparates für das stärkste Objektiv.
- 3. Vermessen der Struktur eines Testobjektes (eigenes Haar).

## **Grundlagen**

### **Einsatz von Sammellinsen**

Sammellinsen sind, entgegen mancher Erwartung, recht vielseitige Instrumente. Man kann sie einerseits "Lichtbündler" einsetzen, in dem man den Gegenstand außerhalb der Brennweite durch die Linse in einem reellen Bild einfangen kann, oder man benutzt sie als Lupe, in dem man einen Gegenstand innerhalb ihrer Brennweite betrachtet. Die Wahl der Gegenstandsweite entscheidet also über die Funktion der Linse.

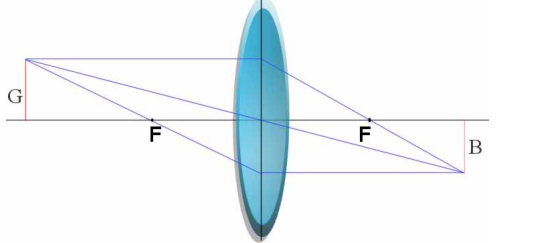

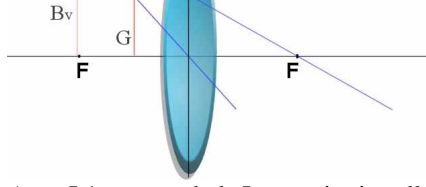

ABB. I.1.A: Die Sammellinse mit reellen… ABB. I.1.B: …und als Lupe mit virtuellen Bild *Bv*..

### **Der Sehwinkel**

Um die Funktion einer Sammellinse als Lupe zu beschreiben, führt man den Sehwinkel ein. Der Sehwinkel ε ist der Winkel, den der Fuß- und der Spitzenstrahl eine beobachteten Gegenstandes vor unseren Auge aufschlägt.

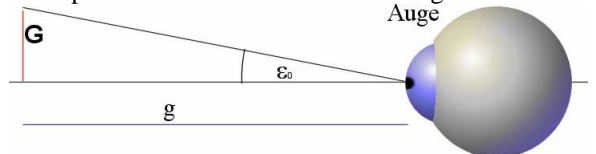

ABB. I.2: Graphische Darstellung des Sehwinkels.

Es gilt

$$
\tan \varepsilon = \frac{G}{g}
$$

selbst wenn der Fußstrahl nicht in der optischen Achse liegt und das Objekt hinreichend weit entfernt ist.

### **Vergrößerung**

Bringt man das Auge näher als den Brennpunkt der Linse an diese heran, vergrößert sich durch die Brechung in der Linse der Sehwinkel. Dadurch erscheint der Gegenstand anstatt in dem Winkel ε0, wie er es eigentlich tun sollte, im neuen Winkel ε1. Der Beobachter sieht ein virtuelles Bild, welches in der angenommenen Entfernung  $g_d = 25$  cm *B*' groß ist.

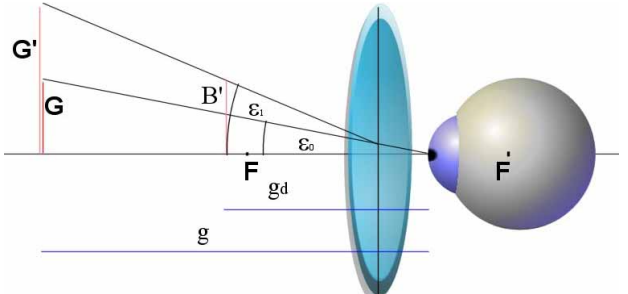

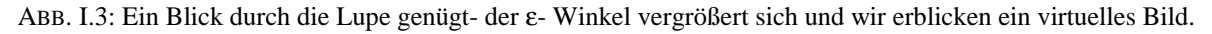

**Versuchsprotokolle** 

In dieser Bezugsentfernung, der sogenannten deutlichen Sehweite *gd*, erscheint das virtuelle Bild in der Größe  $B' = G_d'$  und das Objekt wäre unter Anwendung der Strahlensätze in der gleichen Weite  $G_d$  groß. So kann man einen Vergrößerungsfaktor der beiden virtuellen Bilder definieren als:

$$
V := \frac{G'_d}{G_d} = \frac{\tan \varepsilon_1}{\tan \varepsilon_0}
$$

#### **Abbildungsmaßstab**

Während Lupen rein virtuelle Bilder erzeugen, die nicht mit einem Schirm nachweisbar sind, kann für die als Objektiv genutzte Linse ein Abbildungsmaßstab M recht einfach bestimmt werden:

$$
M \coloneqq \frac{B}{G}
$$

Nun ist es wenig sinnvoll, eine Lupe bzw. ein Objektiv allein als optisches Gerät zu verwenden. Also werden sie kombiniert, zum Beispiel zu einem

#### **Mikroskop.**

Bei einem Mikroskop wird von einem Objekt durch das Objektiv ein reelles Zwischenbild erzeugt, welches dann von dem Okular vergrößert wird und als virtuelles Bild zur Betrachtung frei steht.

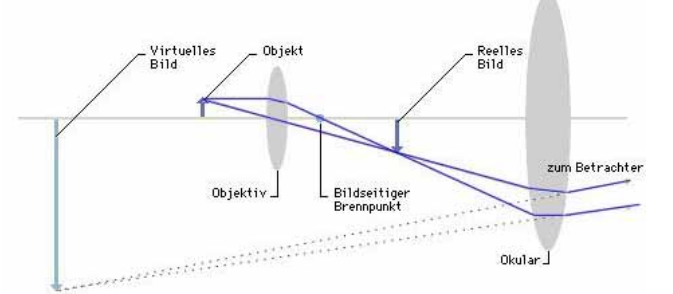

ABB. I.3: Schematischer Aufbau eines Mikroskop durch Kombination einer Linse mit Sammel- und einer mit Lupenfunktion. © MS Encarta 2000

Aus der Skizze und der bekannten Funktionsweise des Mikroskops folgt leicht ersichtlich die Vergrößerungsgleichung des Mikroskops:

$$
V_M = M_{Obj} \cdot V_{Oku}
$$

### **Versuchsdurchführung**

#### Versuchsteil I: Bestimmen des Mikroskopmikrometers

#### **Versuchsobjekt:**

Mikroskop mit 40x Objektiv, Messschraubenokular, Mikroskopmikrometer

#### **Zu erwartendes Ergebnis:**

Maßeinheitsintervall am Mikroskopmikrometer:  $i_{MM}$  = 10 µm

#### **Versuchsablauf:**

- Justieren der Messlatte auf den ersten Strich im Fadenkreuz des Messschraubenokulars
- Bestimmen der Auslenkung des Objektes am Objekttisch (Differenzmessung über alle 100 Einheitsstriche)

#### **Mögliche systematische Fehler:**

Eine nicht exakte Skalierung der Objekttischmesslatte (z.B. durch Längenausdehnung hervorgerufen) könnte zu verfälschten Messwerten führen.

#### **Fehlerrechnung:**

$$
\Delta i_{OM} = \pm 0,05mm
$$
  

$$
\Delta i_{MM} = \frac{2 \cdot \Delta i_{OM}}{100} = \pm 1 \mu m
$$

#### Versuchsnummer: 006

### Versuchsteil II: Bestimmen der Objektive

#### **Versuchsobjekt:**

Mikroskop, Messschraubenokular, Mikroskopmikrometer

#### **Zu erwartendes Ergebnis:**

Zu bestätigen sind die Herstellerangaben.

### **Versuchsablauf:**

- Justieren der Messlatte auf den ersten Strich
- Differenzmessung via Messschraubenokular über einer am MM abgelesenen Strecke

#### **Mögliche systematische Fehler:**

Eine nicht exakte Tubuslänge t (hervorgerufen durch Veränderungen am Mikroskop bzw. durch den Okularwechsel hervorgerufen) führt zu einer Veränderung der Länge des Gesamtstrahlengangs einhergehend mit der Veränderung des Abbildungsmaßstabes  $M_{Obj}$  (und so auch der Gesamtvergrößerung  $V_M$ ).

#### **Fehlerrechnung:**

$$
\Delta M = \frac{dM}{ds_{Ab}} \cdot \Delta s_{\text{Abbild}} = \frac{\Delta s_{\text{Abb}}}{s_{\text{Urb}}}
$$

### Versuchsteil III: Messen am Abbeschen Zeichenapparat

#### **Versuchsobjekt:**

Mikroskop, Abbescher Zeichenapparat, Mikroskopmikrometer

#### **Zu erwartendes Ergebnis:**

 $\overline{Z}$ u bestätigen die Herstellerangabe des größten Objektivs, ergo  $M_{Oh}$ =40.

#### **Versuchsablauf:**

- Justieren der Messplatte mit der Abbildung des Mikroskopmikrometers
- Ablesen von korrespondierenden Längenangaben des MM und der Messplatte

#### **Mögliche systematische Fehler:**

Zu der unter Versuchsteil II erläuterten Möglichkeit kommt hinzu, dass der Abstand Auge- Messlatte nicht exakt in der deutlichen Sehweite *g<sub>d</sub>* liegen könnte, und so die Vergrößerung des Zeichenapparates beeinflusst.

#### **Fehlerrechnung:**

$$
\Delta M = \Delta V_{Mik} = \frac{dV}{ds_{Abb}} \cdot \Delta s_{Abb} = \frac{\Delta s_{Abb}}{s_{Urb}}
$$

### Versuchsteil IV: Vermessen eines Gegenstandes

#### **Versuchsobjekt:**

Mikroskop, Messschraubenokular, Mikroskopmikrometer, Probe: Haar

#### **Versuchsablauf:**

- Einsetzen des Objektträgers mit dem Haar
- Differenzmessung der Haarbreite mit dem Messschraubenokular

#### **Mögliche systematische Fehler:**

 $\rightarrow$  siehe Versuchsteil II

#### **Fehlerrechnung:**

$$
\Delta s_{Urb} = \frac{ds_{Urb}}{ds_{Abb}} \cdot \Delta s_{Abb} = \frac{\Delta s_{Abb}}{M_{Obj}}
$$

### **Messwerte**

Versuchsteil I: Bestimmen des Mikroskopmikrometers

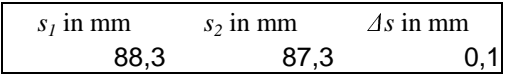

### Versuchsteil II: Bestimmen der Objektive

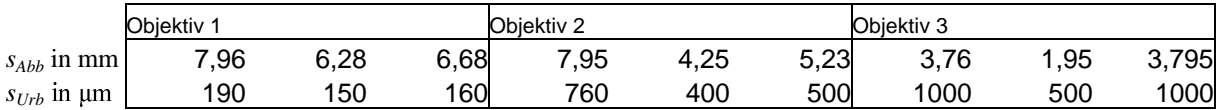

Versuchsteil III: Messen am Abbeschen Zeichenapparat

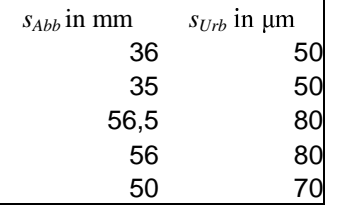

## Versuchsteil IV: Vermessen eines Gegenstandes

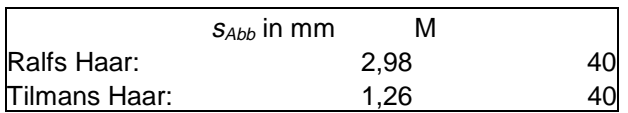

### **Auswertung**

Versuchsteil I: Bestimmen des Mikroskopmikrometers

$$
i_{MM} = \frac{s_1 - s_2}{100} = \frac{1}{100} \, mm = 10 \, \mu m
$$
\n
$$
\Delta i_{MM} = \pm \frac{2 \cdot 0.05 \, mm}{100} = \pm 1 \, \mu m
$$

Versuchsteil II: Bestimmen der Objektive

$$
M = \frac{s_{Abb}}{s_{Urb}}
$$
  

$$
\Delta M = \pm \frac{\Delta s_{Abb}}{s_{Urb}} + \frac{s_{Abb} \cdot \Delta s_{Urb}}{s_{Urb}^{2}}
$$

Versuchsteil III: Messen am Abbeschen Zeichenapparat

$$
V_M = \frac{s_{Abb}}{s_{Urb}}
$$

$$
\Delta V_M = \pm \frac{\Delta s_{Abb}}{s_{Urb} \cdot V_{Oku}}
$$

#### Versuchsnummer: 006

Versuchsteil IV: Vermessen eines Gegenstandes

$$
s_{_{Urb}} = \frac{s_{_{Abb}}}{M}
$$

$$
\Delta s_{_{Urb}} = \pm \frac{\Delta s_{_{Abb}}}{M}
$$

## **Ergebnisse**

Versuchsteil I: Bestimmen des Mikroskopmikrometers

 $i_{MN} = 10 \mu m \pm 1 \mu m$ 

### Versuchsteil II: Bestimmen der Objektive

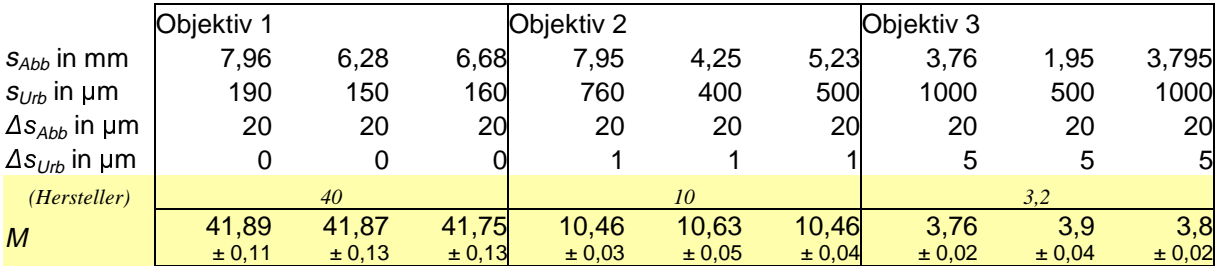

### Versuchsteil III: Messen am Abbeschen Zeichenapparat

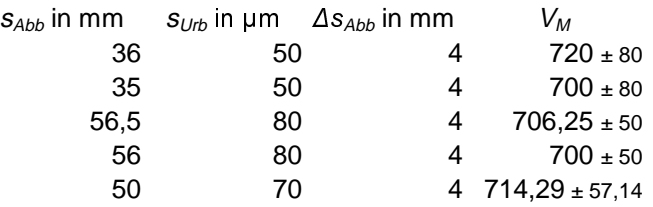

Herstellerangabe:

 $V_M = M_{Obi} \cdot V_{Oku} = 40 \cdot 16 = 640$ 

### Versuchsteil IV: Vermessen eines Gegenstandes

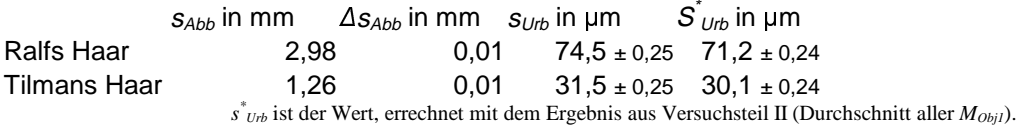

## **Diskussion**

Mit unseren Messungen konnten wir die Herstellerangaben nur annähernd erreichen. Obwohl eine andere Größtfehlerabschätzung unter Versuchsteil II nicht vertretbar wäre, liegen die erwarteten Angaben nicht im ermittelten Intervall, sondern alle liegen "darunter".

Grund dafür könnte ein systematischer Fehler sein, wie er in der Vorbetrachtung erörtert wurde. Der Okularwechsel könnte maximal eine Tubusänderung  $\Delta t = \pm 0.5$  mm mit sich führen.

Da die Mikroskope zusätzlich noch modifiziert worden sein sollen (Umbau von einen Monookular zu einem Stereomikroskop), ist es sehr wahrscheinlich, dass die Tubuslänge ebenfalls verändert worden ist. Die Auswirkungen auf den Abbildungsmaß sind so folgender Maßen:

$$
\text{wissen}: \frac{1}{f} = \frac{1}{g} + \frac{1}{b}; M := \frac{B}{G}; \frac{B}{G} = \frac{b}{g}
$$
\n
$$
\Rightarrow \frac{1}{f} = \frac{1}{g + x} + \frac{1}{b + \Delta t}; M := \frac{B'}{G} = \frac{b + \Delta t}{g + x}
$$
\n
$$
M' = (b + \Delta t) \cdot \left(\frac{1}{f} - \frac{1}{b + \Delta t}\right) = \frac{M + \Delta t \cdot \frac{1}{f}}{\frac{g + x}{f}}
$$

Eine Bestätigung dieser Fehlerquelle wäre allerdings erst möglich, wenn die Brennweite der Objektive bekannt wären (z.B. durch eine experimentelle Bestimmung Objektive durch Autokollimation).

Im Versuchsteil III tritt das selbe Problem auf, nur hier ist es möglich auf Grund der großen Parallaxenfehler eine größeren Messfehler abzuschätzen. Die Korrektur auf dieses Problem lautet:

$$
V_M := M_{obj} \cdot V_{Oku}
$$

$$
V_M' = \left(M + \Delta t \frac{1}{f_{obj}}\right) \cdot V_{Oku}
$$

Sollte sich ferner herausstellen, dass der Fehler tatsächlich aus einem "überlangen" Tubus resultiert, so ist im Versuchsteil IV das Ergebnis  $s^*_{Urb}$  der genauere Wert gegenüber dem Standartwert  $s_{Urb}$ , dessen Berechnungsgrundlage ja bekanntlich auf den Herstellerangaben beruht.

Versuchsteil I ist von der gesamten Problematik nicht betroffen, da die Messung direkt am Objekt erfolgte (Skala am Objektivtisch fest mit Mikroskopmikrometer verbunden). Der Werte in I entspricht genau den vom Assistenten vorgegebenen Wert.

Die abgezeichneten Werte sind im Anhang zu finden.

Jena, 08.12.01